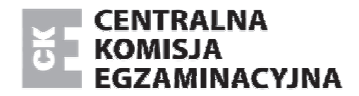

Arkusz zawiera informacje prawnie chronione do momentu rozpoczęcia egzaminu.

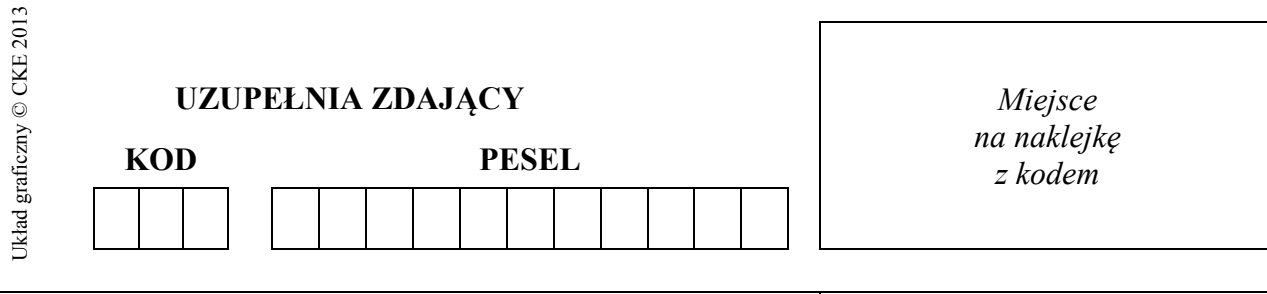

### **EGZAMIN MATURALNY Z INFORMATYKI**

#### **POZIOM ROZSZERZONY**

# **CZĘŚĆ I**

#### **Instrukcja dla zdającego**

- 1. Sprawdź, czy arkusz egzaminacyjny zawiera 11 stron. Ewentualny brak zgłoś przewodniczącemu zespołu nadzorującego egzamin.
- 2. Rozwiązania i odpowiedzi zamieść w miejscu na to przeznaczonym.
- 3. Pisz czytelnie. Używaj długopisu/pióra tylko z czarnym tuszem/atramentem.
- 4. Nie używaj korektora, a błędne zapisy wyraźnie przekreśl.
- 5. Pamiętaj, że zapisy w brudnopisie nie podlegają ocenie.
- 6. Wpisz obok zadeklarowane (wybrane) przez Ciebie na egzamin środowisko komputerowe, kompilator języka programowania oraz program użytkowy.
- 7. Jeżeli rozwiązaniem zadania lub jego części jest algorytm, to zapisz go w wybranej przez siebie notacji: listy kroków, schematu blokowego lub języka programowania, który wybrałeś/aś na egzamin.
- 8. Na tej stronie oraz na karcie odpowiedzi wpisz swój numer PESEL i przyklej naklejkę z kodem.
- 9. Nie wpisuj żadnych znaków w części przeznaczonej dla egzaminatora.

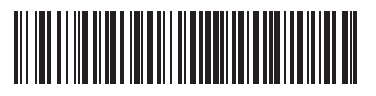

**19 MAJA 2015** 

### **Godzina rozpoczęcia: 9:00**

#### **WYBRANE:**

**.................................................**  (środowisko)

**.................................................**  (kompilator)

**.................................................**  (program użytkowy)

> **Czas pracy: 90 minut**

**Liczba punktów do uzyskania: 20**

MIN-R1\_**1**P-152

### **Zadanie 1. Potęgi dwójki**

Każdą liczbę całkowitą dodatnią *n* możemy zapisać jako sumę różnych potęg liczby 2. **Przykład:** 

$$
11 = 1 + 2 + 8 = 20 + 21 + 23
$$
  

$$
18 = 2 + 16 = 21 + 24
$$

## **Zadanie 1.1.** *(1 pkt)*

Podane w tabeli liczby *n* zapisz jako sumę różnych potęg liczby 2.

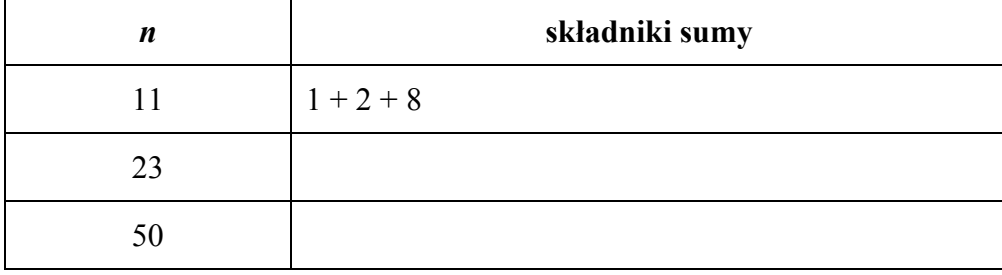

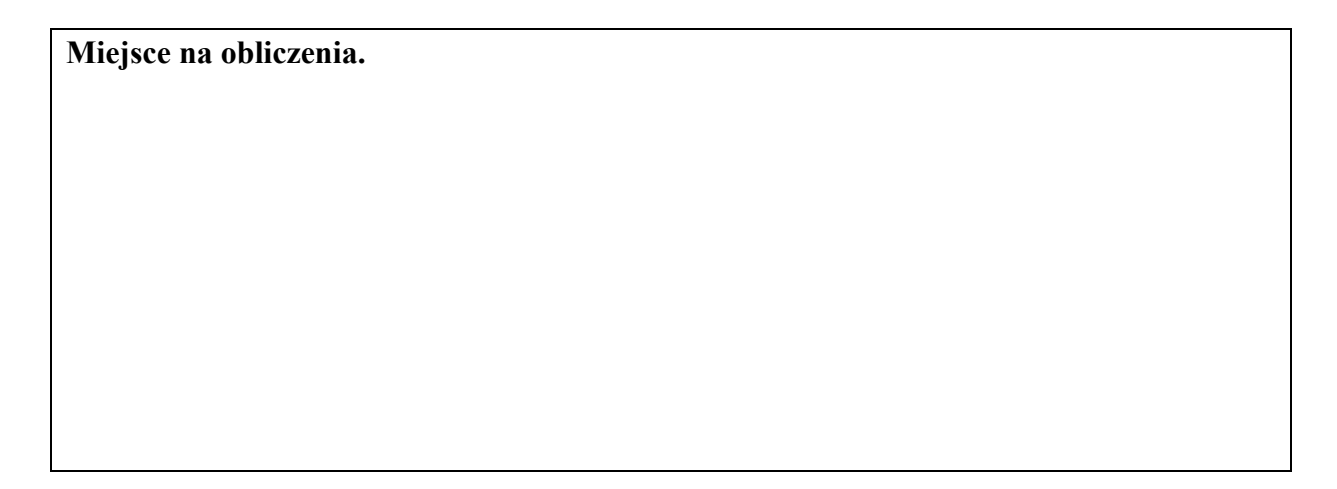

### **Zadanie 1.2.** *(5 pkt)*

Zapisz algorytm (w postaci listy kroków, schematu blokowego lub w wybranym języku programowania) obliczający liczbę różnych potęg liczby 2, których suma jest równa danej liczbie *n*. Twój algorytm powinien być zgodny z poniższą specyfikacją.

**Uwaga**: W zapisie możesz wykorzystać operacje dodawania, odejmowania, mnożenia, dzielenia, dzielenia całkowitego i dzielenia z resztą lub samodzielnie napisane funkcje.

### **Specyfikacja algorytmu:**

*Dane:* 

*n –* dodatnia liczba całkowita

*Wynik:* 

*lp* – liczba różnych potęg liczby 2, których suma daje liczbę *n* 

### **Przykład:**

Dla  $n = 18$  wynikiem jest  $lp = 2$ .

#### *Egzamin maturalny z informatyki Poziom rozszerzony*

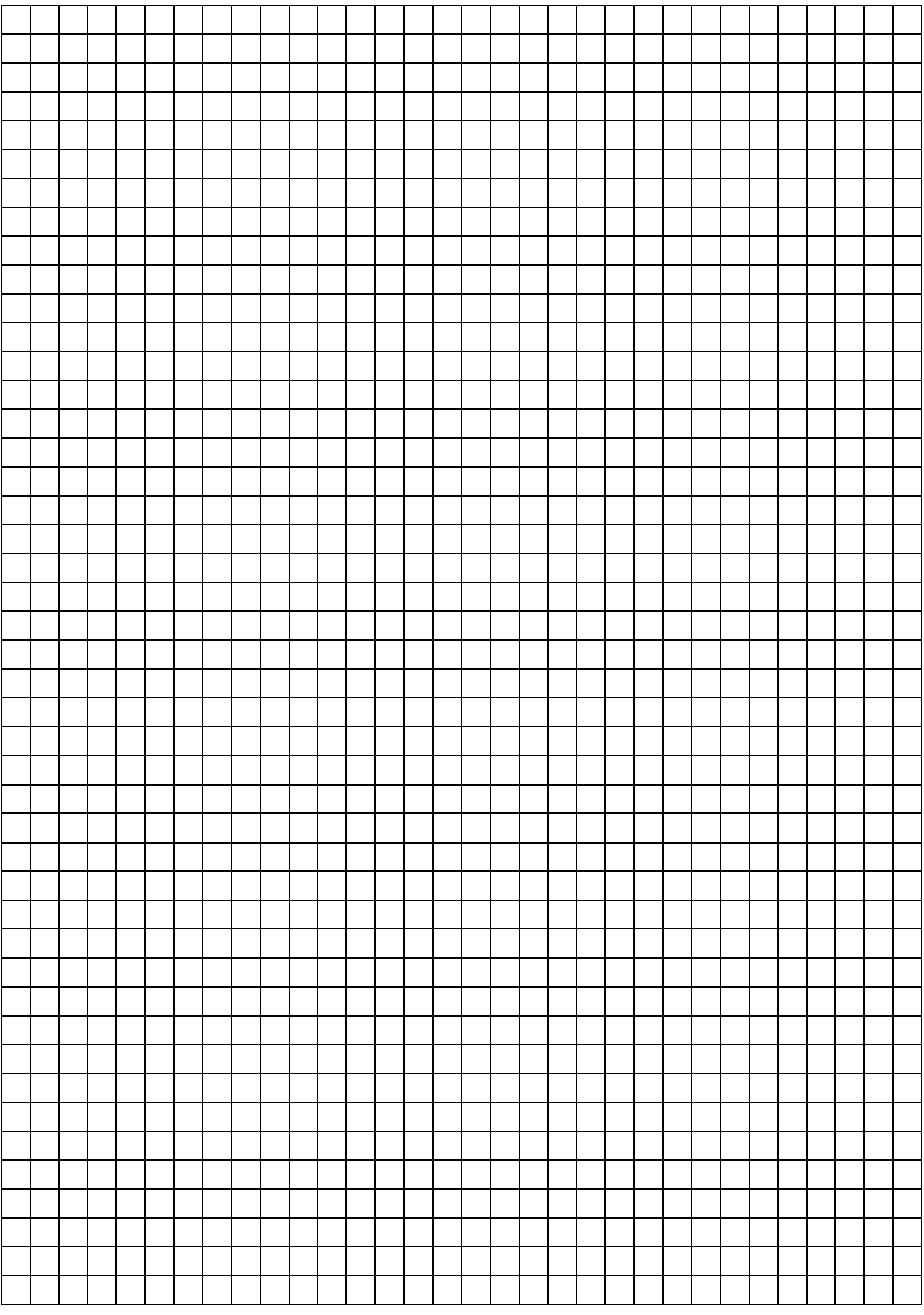

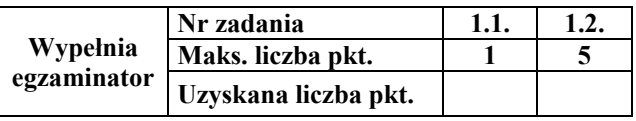

### **Zadanie 2. Koszyk zabawek**

Wyobraź sobie, że w pewnym sklepie z zabawkami wygrałeś "koszyk zakupów", którego zawartość nie może łącznie ważyć więcej niż 10 kg. Oto artykuły, z których możesz wybierać:

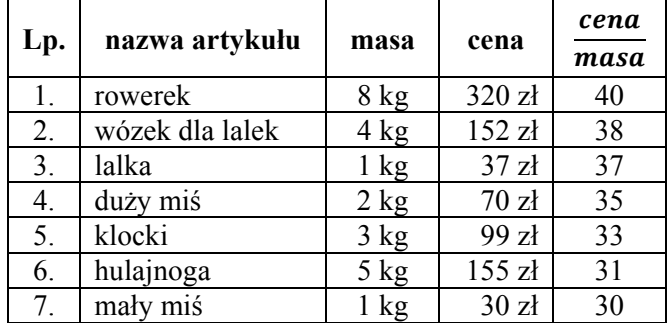

Ponieważ wszystkie zabawki są dla Ciebie tak samo atrakcyjne, chcesz wybrać zabawki do koszyka tak, żeby ich łączna wartość była jak największa. Przy podejmowaniu decyzji o wyborze zabawek możesz skorzystać z jednej z trzech strategii:

- I. Wybierasz zabawki od najdroższej do najtańszej, kontrolując jednocześnie masę zabawek w koszyku, żeby nie przekroczyć ograniczenia na łączną masę jego zawartości. W przypadku takiej samej ceny wybierasz zabawkę lżejszą.
- II. Wybierasz zabawki od najlżejszej do najcięższej, kontrolując jednocześnie masę zabawek w koszyku. W przypadku takiej samej masy zabawek wybierasz zabawkę droższą.
- III. Wybierasz zabawki w kolejności od największego do najmniejszego ilorazu ceny do masy  $\left(\frac{CENA[i]}{MASA[i]}\right)$ , kontrolując jednocześnie masę zabawek w koszyku.

Jeżeli więcej niż jedna zabawka spełnia kryterium wyboru, to wybierasz dowolną z takich zabawek.

#### **Zadanie 2.1.** *(1 pkt)*

Jaka będzie zawartość koszyka przy zastosowaniu każdej ze strategii: I, II, III, i przy założeniu, że te same zabawki możemy do koszyka wybierać **wielokrotnie**, o ile tylko nie przekroczymy dozwolonej, całkowitej masy zakupów? Uzupełnij tabelę: podaj nazwy wybranych zabawek, liczby ich egzemplarzy oraz sumaryczną wartość zabawek w koszyku.

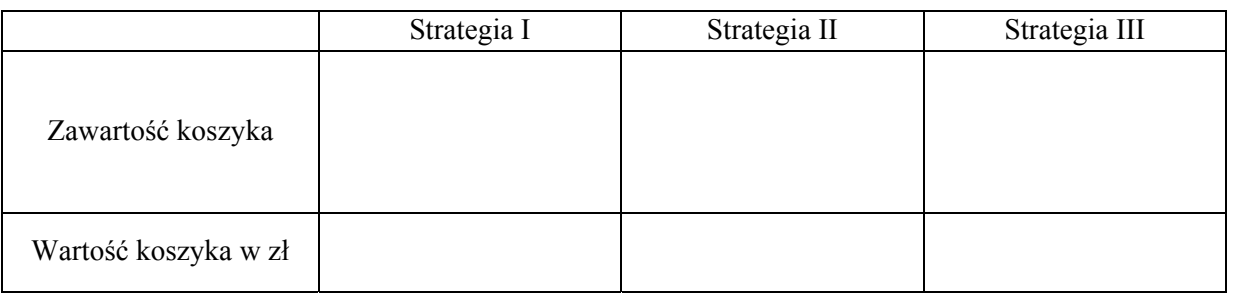

#### **Miejsce na obliczenia.**

## **Zadanie 2.2. (***2 pkt***)**

Uzupełnij poniższy algorytm, który oblicza wartość koszyka przy wyborze zabawek zgodnym ze strategią III. Artykuły w koszyku **mogą się powtarzać**. W algorytmie wykorzystano strategię III uwzględniającą równocześnie masy artykułów i ich ceny.

#### **Specyfikacja:**

*Dane:* 

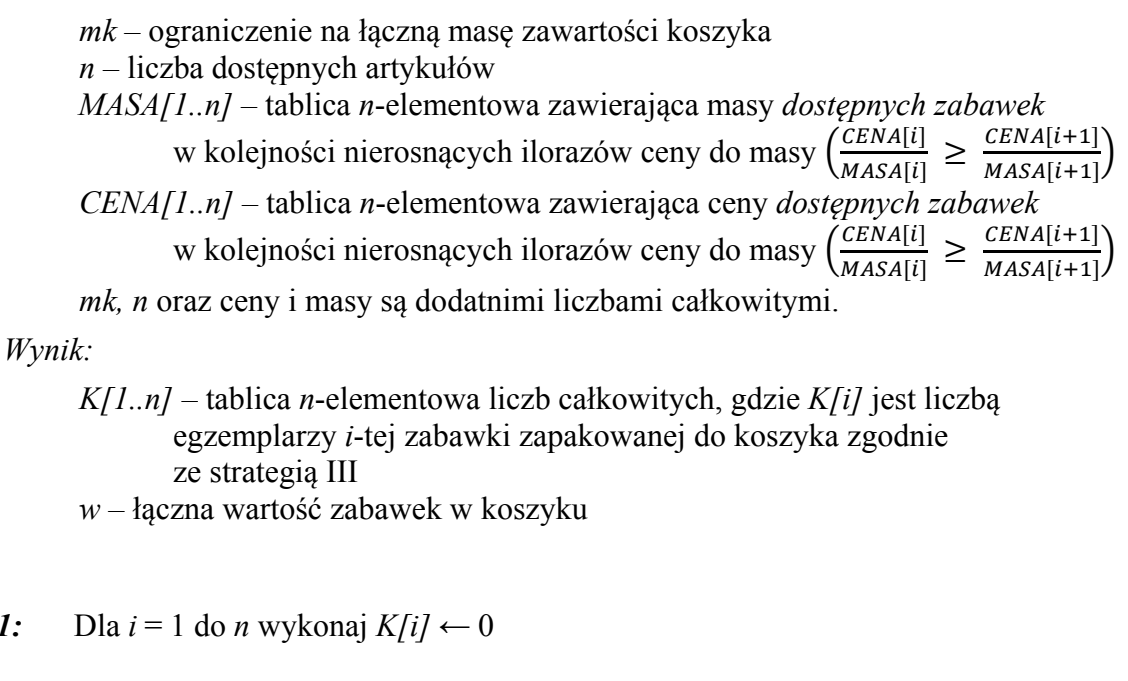

- *krok 2: ...........................................................................*
- *krok* 3:  $i \leftarrow 1$

*krok* 1:

- *krok 4:* Dopóki  $i \leq n$  oraz  $mk > 0$
- $krok 5:$   $K[i] \leftarrow mk \operatorname{div} \text{MASA}[i]$
- $krok 6:$   $mk \leftarrow mk \mod MASA[i]$
- *krok 7: .............................................................*

*krok 8:*  $i \leftarrow i + 1$ 

#### **Uwaga:**

Operatory mod i div oznaczają – odpowiednio – resztę z dzielenia i dzielenie całkowite.

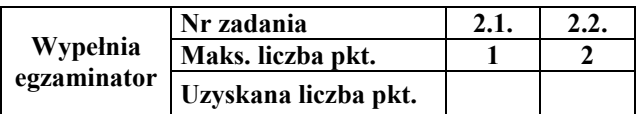

### **Zadanie 2.3. (***1 pkt***)**

Jaka będzie zawartość koszyka przy zastosowaniu każdej ze strategii: I, II, III, i przy założeniu, że zabawki **nie mogą się powtarzać**? Uzupełnij tabelę: podaj nazwy wybranych zabawek i sumaryczną wartość koszyka.

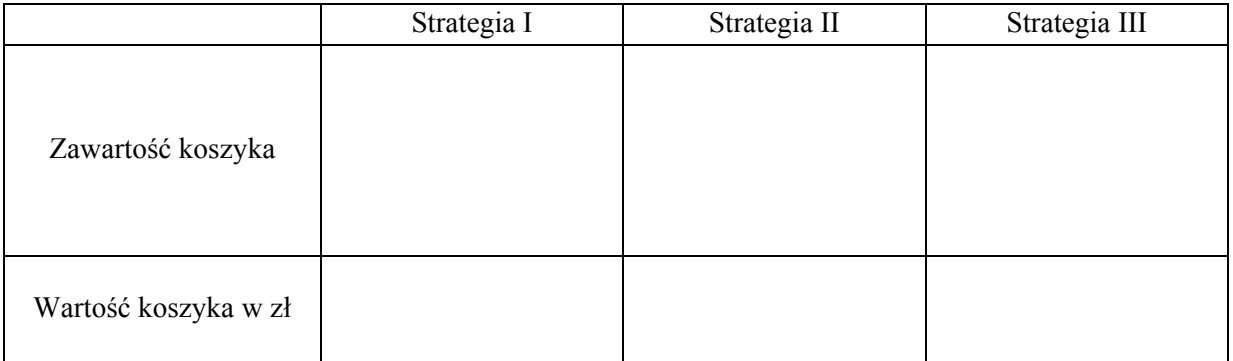

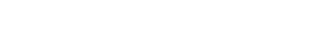

**Miejsce na obliczenia.** 

### **Zadanie 2.4. (***4 pkt***)**

Zaprojektuj i zapisz (w postaci listy kroków, schematu blokowego lub kodu wybranego języka programowania) algorytm stosujący strategię III dobierania zabawek do koszyka tak, aby wybrane zabawki w koszyku **nie mogły się powtarzać**.

#### **Specyfikacja:**

#### *Dane:*

*mk –* ograniczenie na łączną masę zawartości koszyka *n –* liczba dostępnych artykułów *MASA[1..n] –* tablica *n*-elementowa zawierająca masy *dostępnych zabawek* w kolejności nierosnących ilorazów ceny do masy  $\left( \frac{CENA[i]}{MASA[i]} \right) \ge \frac{CENA[i+1]}{MASA[i+1]}$ *CENA[1..n] –* tablica *n*-elementowa zawierająca ceny *dostępnych zabawek* w kolejności nierosnących ilorazów ceny do masy  $\left(\frac{CENA[i]}{MASA[i]} \ge \frac{CENA[i+1]}{MASA[i+1]}\right)$ *mk, n* oraz ceny i masy są dodatnimi liczbami całkowitymi.

*Wynik:* 

*K[1..n] –* tablica *n*-elementowa, gdzie *K[i]* jest równe 1, gdy *i*-ta zabawka została dodana do koszyka, a 0 w przeciwnym wypadku.

*w –* łączna wartość zabawek w koszyku

#### *Egzamin maturalny z informatyki Poziom rozszerzony*

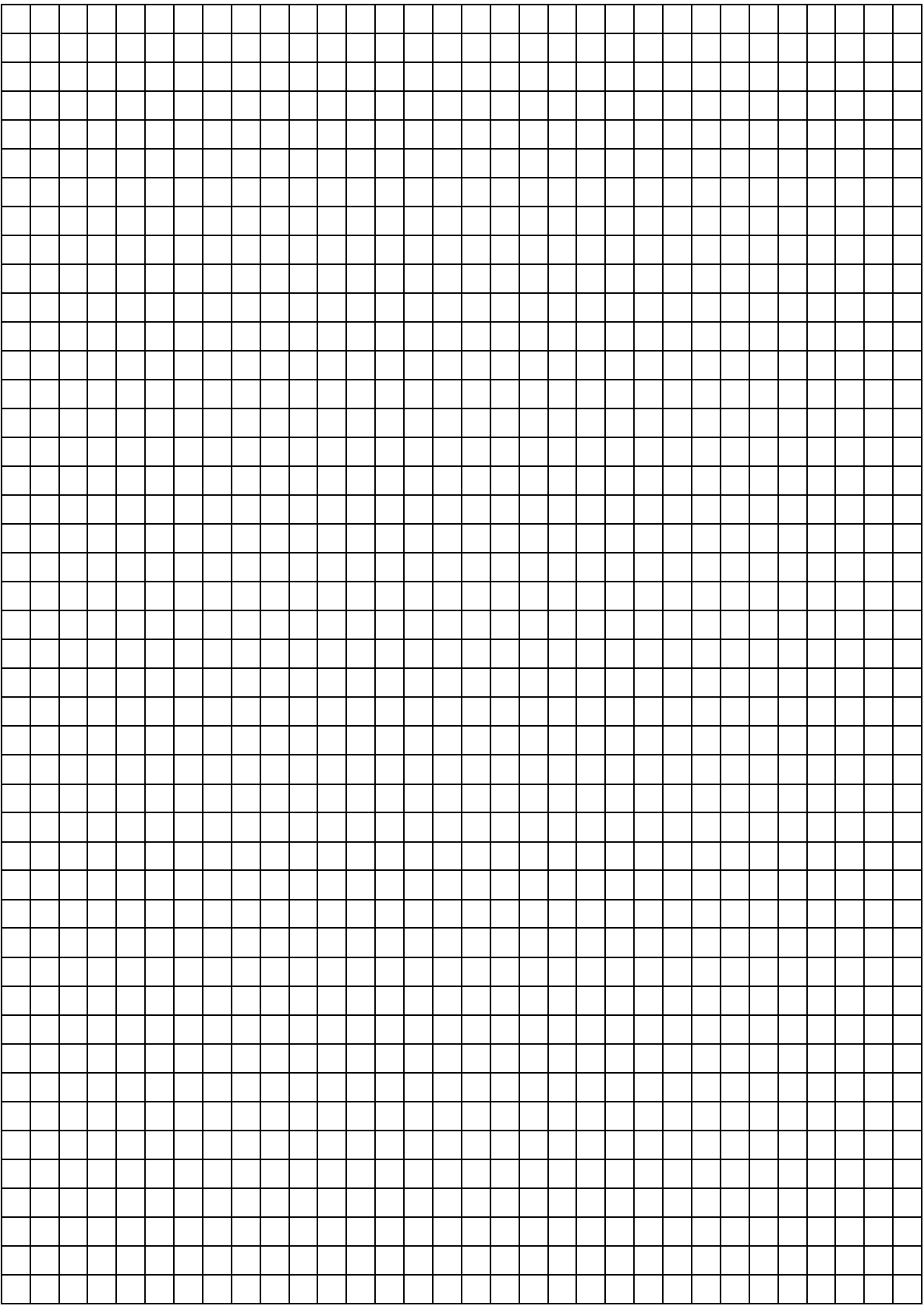

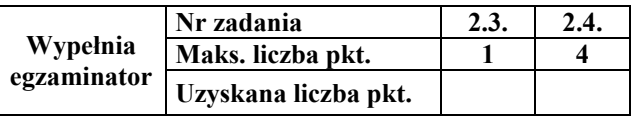

### **Zadanie 3. Test**

Oceń, czy poniższe informacje są prawdziwe. Zaznacz P, jeśli informacja jest prawdziwa, albo F, jeśli jest fałszywa. W każdym zadaniu punkt uzyskasz tylko za komplet poprawnych odpowiedzi.

### **Zadanie 3.1. (***1 pkt***)**

Dla danej tablicy *Tab*

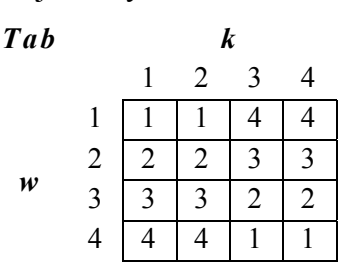

wykonano poniższy algorytm:

 $k \leftarrow 1$ ;  $s \leftarrow 0$ ;  $w \leftarrow 0$ ; powtarzaj  $w \leftarrow w + 1$ ;  $s \leftarrow s + Tab[w,k];$ aż  $w = 4$ ;

wypisz *s, w, k;* 

W wyniku zostaną wypisane liczby:

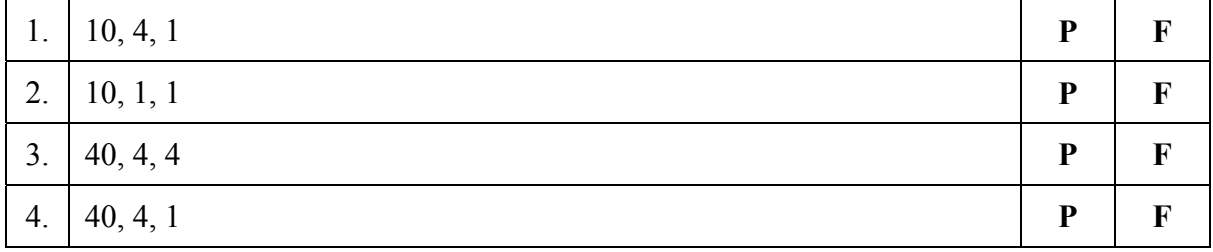

# **Zadanie 3.2. (***1 pkt***)**

Poniżej zapisano wyrażenia w odwrotnej notacji polskiej (ONP). Wartościami tych wyrażeń są:

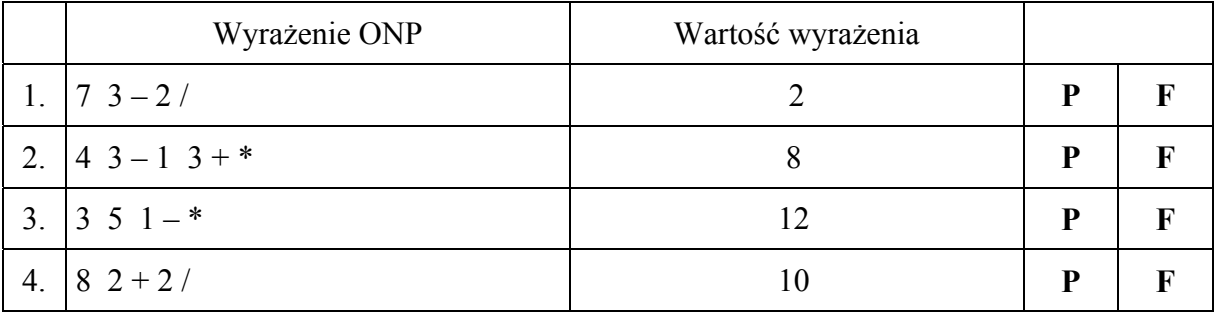

### **Zadanie 3.3. (***1 pkt***)**

Pewna podsieć ma maskę: 255.255.255.248. Ile maksymalnie komputerów można podłączyć do danej podsieci? Uwzględnij, że 2 z możliwych adresów w sieci to adres sieci oraz adres rozgłoszeniowy.

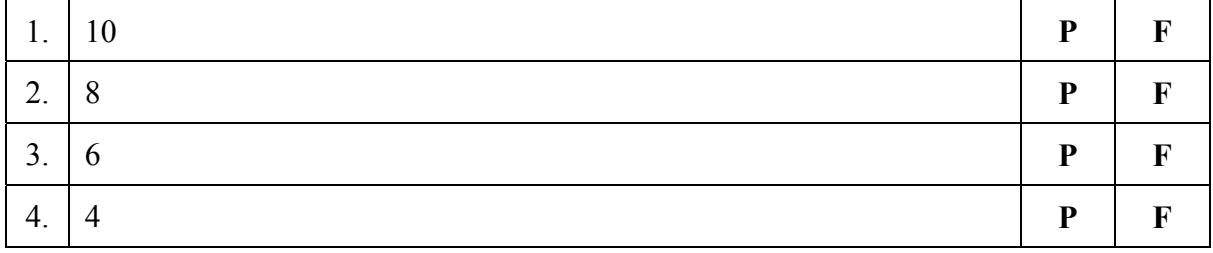

## **Zadanie 3.4. (***1 pkt***)**

W celu posortowania rosnąco ciągu liczb [2, 1, 0, 3] wykonano porównania i ewentualnie zamieniono liczby w parach otoczonych owalami. Jakie to sortowanie?

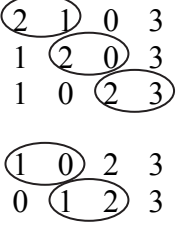

- $\begin{array}{ccc} \hline 0 & D & 2 & 3 \end{array}$
- 0 1 2 3

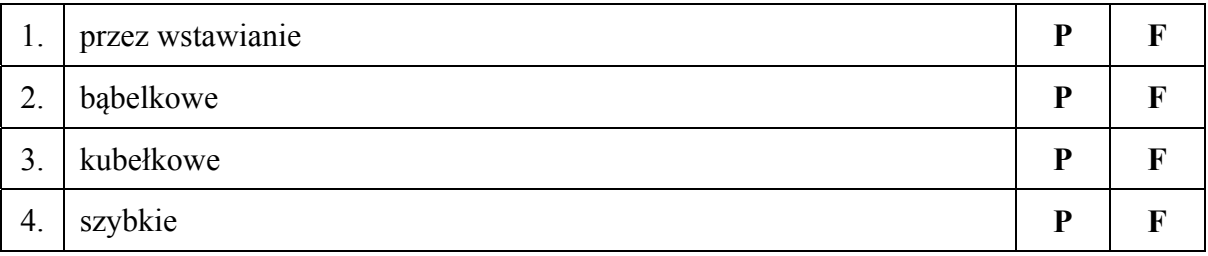

### **Zadanie 3.5. (***1 pkt***)**

Program rozpowszechniany za darmo, z którego możemy korzystać w pełni przez nieograniczony czas, może być na licencji

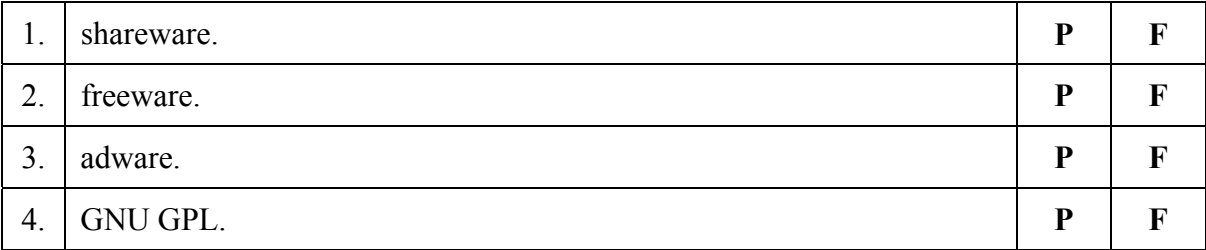

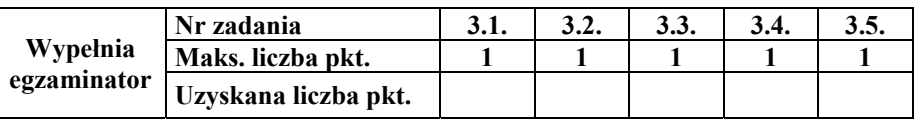

### **Zadanie 3.6. (***1 pkt***)**

Dana jest tabela *Lista*:

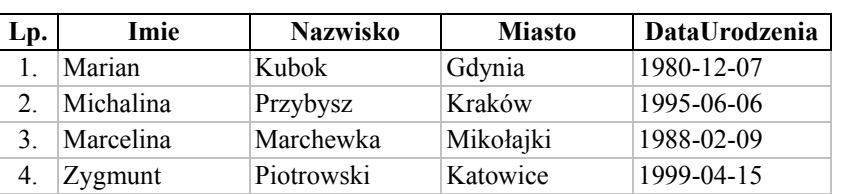

Zastosowanie dla powyższej tabeli *Lista* zapytania SELECT *Imie, Nazwisko* 

#### FROM *Lista*

WHERE *Year(DataUrodzenia)>1990* 

ORDER BY *Nazwisko;* 

spowoduje wypisanie:

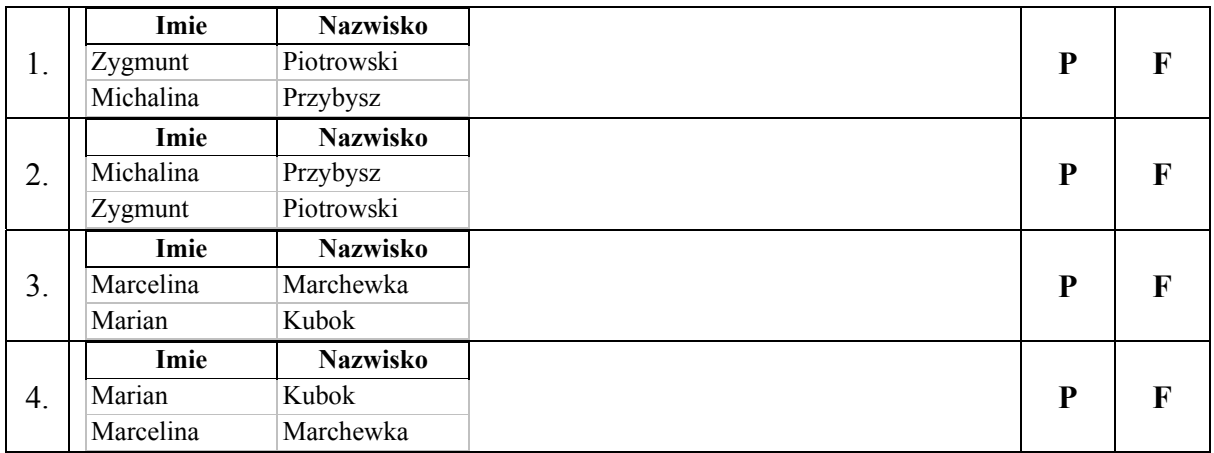

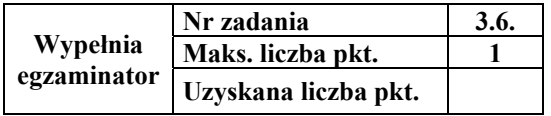

# **BRUDNOPIS** *(nie podlega ocenie)*